# **Education system – Indonesia**

There is some variation in the grading systems used for individual subjects in Indonesia. These variations include number grade or point systems, description grades, letter grades, Cumulative Grade Point Average (CGPA) and overall award descriptions.

In general, most point systems, description grades, letter grades and CGPA also include number grades, but overall reward grades generally do not. For transcripts that do include number grades, the numbers should be used in any calculations but for those without number grades, mark ranges should be used.

To ensure you use Postgraduate Coursework Entry Score Calculator correctly, UNSW recommends you follow these guidelines:

#### **1. Transcripts with number grades – 4 point or 8 point systems**

Here are the steps for calculating the entry mark:

- 1. Go to the [Numerical grades](http://www.admissions.unsw.edu.au/PGCalculators/calculator.php?cID=1&country=%27Average%20of%20Mark%27&type=%27Percentage%27) calculator
- 2. Enter the maximum mark possible (either 4 or 8)
- 3. Enter the minimum passing mark (either 2 or 4)
- 4. Calculate the average mark by adding all of the number grades on the transcript and dividing by the number of units.
- 5. Enter the average mark.
- 6. Click the button to calculate the entry mark.

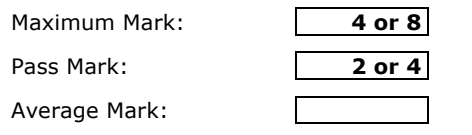

**Calculate Entry Mark** 

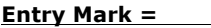

If the result is less than or equal to 5% below the cut-off for the program, [submit an application.](http://apply.unsw.edu.au)

# **2. Transcripts with description grades and accompanying number grades**

Here are the steps for calculating the entry mark:

- 1. Go to the [Numerical grades](http://www.admissions.unsw.edu.au/PGCalculators/calculator.php?cID=1&country=%27Average%20of%20Mark%27&type=%27Percentage%27) calculator
- 2. Enter the maximum mark possible (usually 4)
- 3. Enter the minimum passing mark (usually 2)
- 4. Calculate the average mark by adding all of the number grades on the transcript that correspond the grade description and divide by the number of units.
- 5. Enter the average mark.
- 6. Click the button to calculate the entry mark.

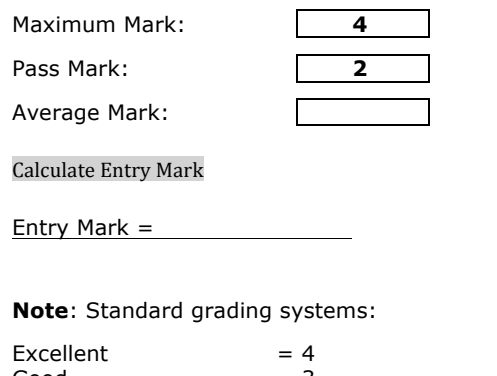

 $Good = 3$ Pass, Satisfactory, Fair = 2 (minimum passing grade) Poor, Inadequate  $= 1$  $Fail = 0$ 

If the result is less than or equal to 5% below the cut-off for the program, [submit an application.](http://apply.unsw.edu.au)

#### **3. Transcripts with letter grades and accompanying number grades**

Here are the steps for calculating the entry mark:

- 1. Go to the [Numerical grades](http://www.admissions.unsw.edu.au/PGCalculators/calculator.php?cID=1&country=%27Average%20of%20Mark%27&type=%27Percentage%27) calculator
- 2. Enter the maximum mark possible (usually 4)
- 3. Enter the minimum passing mark (usually 2)
- 4. Calculate the average mark by counting all of the grades on the transcript and adding the numbers these grades correspond to before dividing the total by the number of units.
- 5. Enter the average mark.
- 6. Click the button to calculate the entry mark.

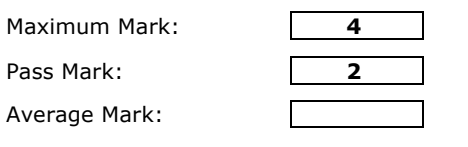

Calculate Entry Mark

Entry Mark =

**Note**: Standard letter grading system:

```
A = 4B = 3C/L = 2 (minimum passing grade)
D = 1E/F = 0
```
If the result is less than or equal to 5% below the cut-off for the program, [submit an application.](http://apply.unsw.edu.au)

### **4. Transcripts with an overall program cumulative Grade Point Average**

Here are the steps for calculating the entry mark:

- 1. Go to the [Numerical grades](http://www.admissions.unsw.edu.au/PGCalculators/calculator.php?cID=1&country=%27Average%20of%20Mark%27&type=%27Percentage%27) calculator
- 2. Enter the maximum mark possible (usually 4)
- 3. Enter the minimum passing mark (usually 2)
- 4. Enter the average mark. The average mark is the **Cumulative Grade Point Average**.
- 5. Click the button to calculate the entry mark.

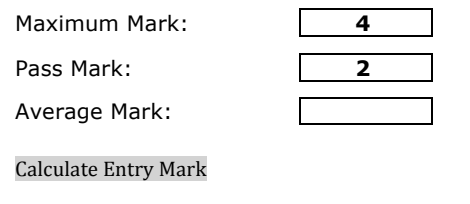

#### **Entry Mark =**

If the result is less than or equal to 5% below the cut-off for the program, [submit an application.](http://apply.unsw.edu.au)

# **5. Transcripts with an overall program award description (3 options)**

Here are the steps for calculating the entry mark:

- 1. Go to the [Non-numerical grade](http://www.admissions.unsw.edu.au/PGCalculators/calculator.php?cID=0&country=%27Letter%20Grade%27&type=%27Letter%20Grade%20%2810%20Grades%29%27) calculator
- 2. Enter each possible grade name (see below)
- 3. Enter the range of marks for each description (usually shown on the back of the transcript)
- 4. Enter a count of 1 against the **award description** achieved and a zero against the others
- 5. Enter the grade name that represents the minimum passing grade
- 6. Click the button to calculate the entry mark

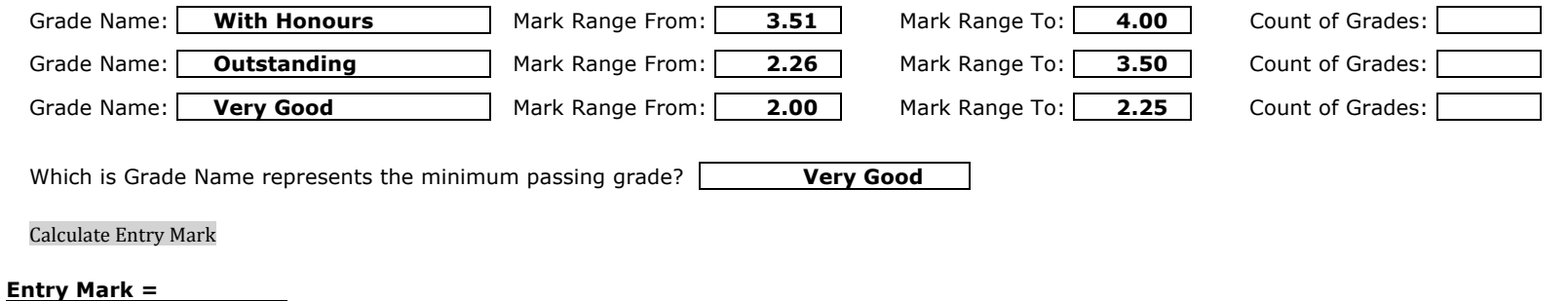

If the result is less than or equal to 5% below the cut-off for the program, [submit an application.](http://apply.unsw.edu.au)

# **6. Transcripts with an overall program award description (5 options)**

Here are the steps for calculating the entry mark:

- 1. Go to the [Non-numerical grade](http://www.admissions.unsw.edu.au/PGCalculators/calculator.php?cID=0&country=%27Letter%20Grade%27&type=%27Letter%20Grade%20%2810%20Grades%29%27) calculator
- 2. Enter each possible grade name (see below)
- 3. Enter the range of marks for each description (usually shown on the back of the transcript)
- 4. Enter a count of 1 against the **award description** achieved and a zero against the others
- 5. Enter the grade name that represents the minimum passing grade
- 6. Click the button to calculate the entry mark

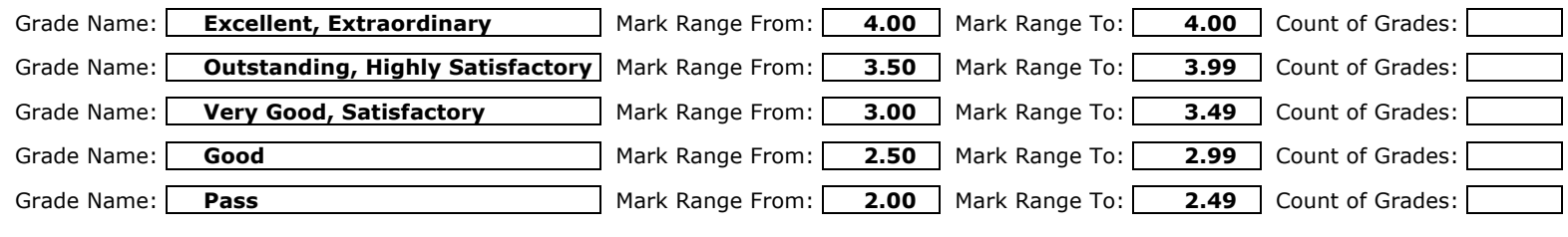

Which is Grade Name represents the minimum passing grade? **Pass** 

Calculate Entry Mark

**Entry Mark =** 

If the result is less than or equal to 5% below the cut-off for the program, [submit an application.](http://apply.unsw.edu.au)